### FREETOASTHOST WEBSITE INSTRUCTIONS

#### Contents

| LOGIN AS SITE ADMINISTRATOR                                  | 2  |
|--------------------------------------------------------------|----|
| CHANGING THE COLOR SCHEME OF YOUR WEBSITE                    | 4  |
| UPLOADING A PHOTO TO YOUR HOME PAGE                          | 5  |
| UPLOADING FILES TO YOUR PUBLIC DOWNLOADS PAGE                | 10 |
| ADDING SOCIAL LINKS TO YOUR WEBSITE                          | 12 |
| CHANGING MEETING INFO / DIRECTIONS                           | 13 |
| CHANGING WEBSITE ADMINSTRATOR INFO                           | 14 |
| TURNING ON WEBSITE STATISTICS                                | 15 |
| MODIFYING FLOATER MESSAGES                                   | 16 |
| CHANGING BASIC SETTINGS                                      | 17 |
| MANAGING MEMBER LISTS AND ROLES                              | 18 |
| MANAGING AND MODIFYING YOUR EMAIL AND CONTACT FORMS AND INFO | 21 |
| CREATING AND MODIFYING MEETING AGENDAS                       | 24 |
| CREATING A CUSTOM WEBPAGE FOR YOUR WEBSITE                   | 27 |
| MANAGING DUES                                                | 28 |
| UPDATING THE CLUB CALENDAR                                   | 31 |
| CREATING A NEWSLETTER PAGE                                   | 33 |

#### LOGIN AS SITE ADMINISTRATOR

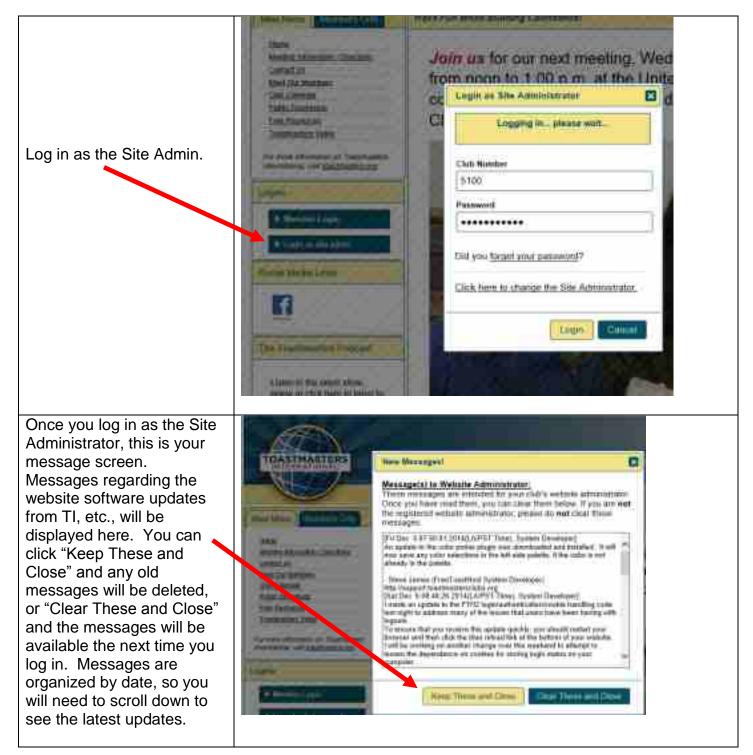

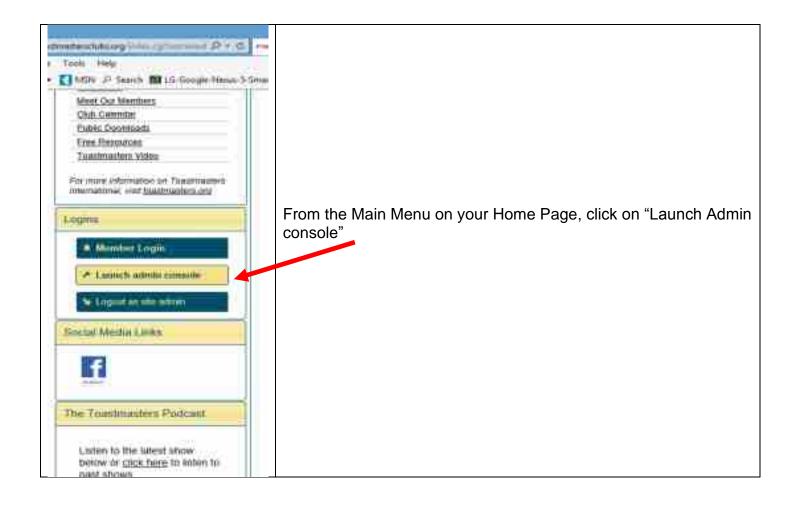

# CHANGING THE COLOR SCHEME OF YOUR WEBSITE

|                                                           | female investor by CAM to see the Automation Manual Manual Manual Manual Campoor and                                                                                                    |
|-----------------------------------------------------------|----------------------------------------------------------------------------------------------------|
| To change the color scheme                                | Chie Administrativit                                                                                                    |
| of your webpage:                                          | Make any changes to your website using this antro-introduction and, be sure to clock the "Save" batton at the<br>bodium of the weights to save all changes.                                                                                                    |
| Login as the Site                                         | Second Second Information updated. Once window or select a new area to edit.                                                                                                    |
| Administrator and launch<br>the "Admin Console"           | Construction (Annual Construction (Annual Construction) (Annual Construction)                                                                                                    |
| Click on the "Appearance" tab.                            | The following settings control the second approximate of pair workship and allow plot to hale some of the browned<br>memory lines the second workship that you do not rend of its est work to use.                                                                                                    |
|                                                           | 300xeminer Gambeild1                                                                                                    |
| Most clubs in D63 have chosen "Theme 2" which             | By any and the second second sec     |
| adds a little more                                        | WOTV: 3 20-54(%) [[Net:15]] [characterized and a feature provided and the band feature control and have based                                                                                                    |
| excitement to your page by adding yellow banners.         | Ale Carrow Control of Control Control |
| I suggest sticking with basic color schemes chosen by TI. |                                                                                                    |
| Click Save and then Close.                                |                                                                                                    |
| <b>i</b>                                                  |                                                                                                    |

## UPLOADING A PHOTO TO YOUR HOME PAGE

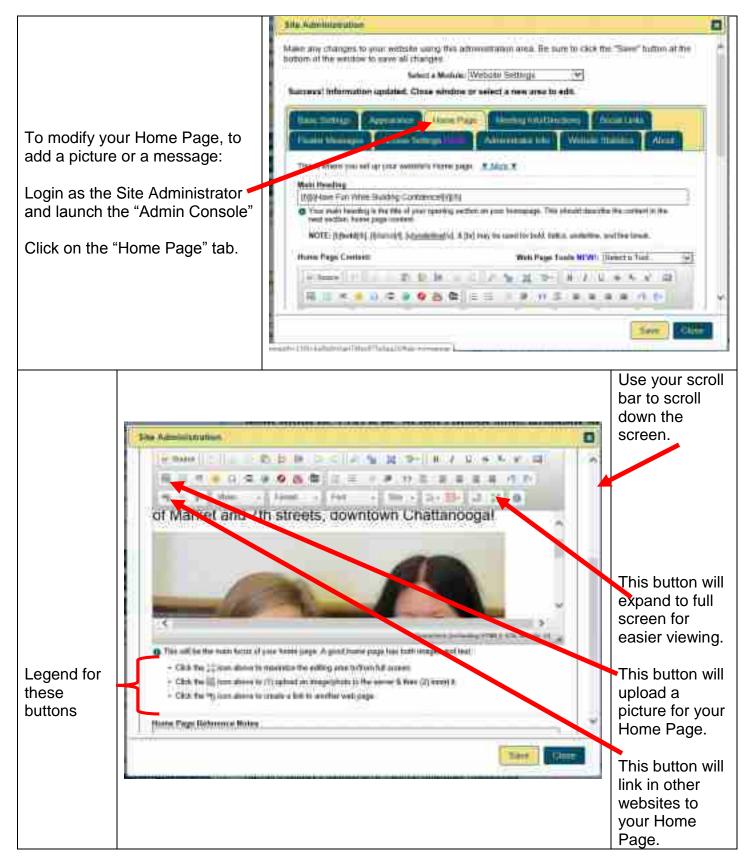

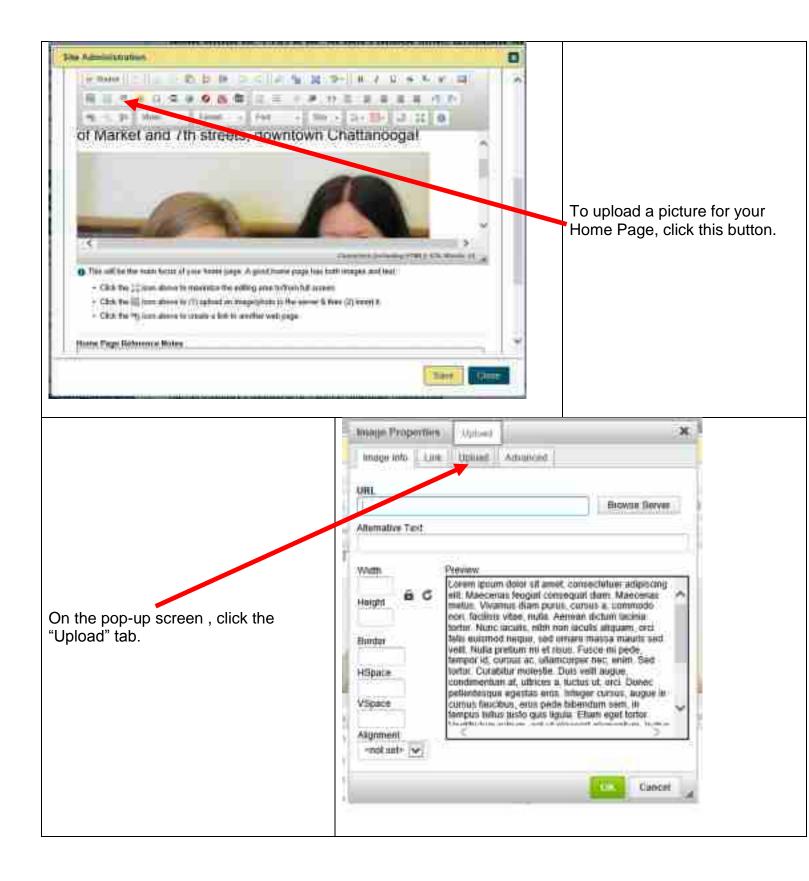

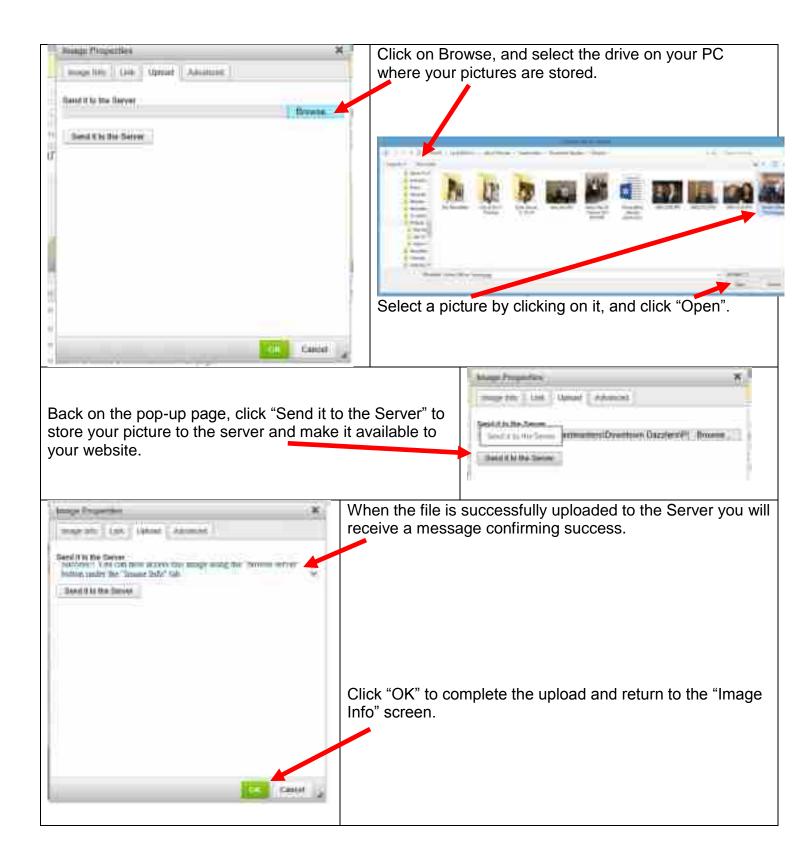

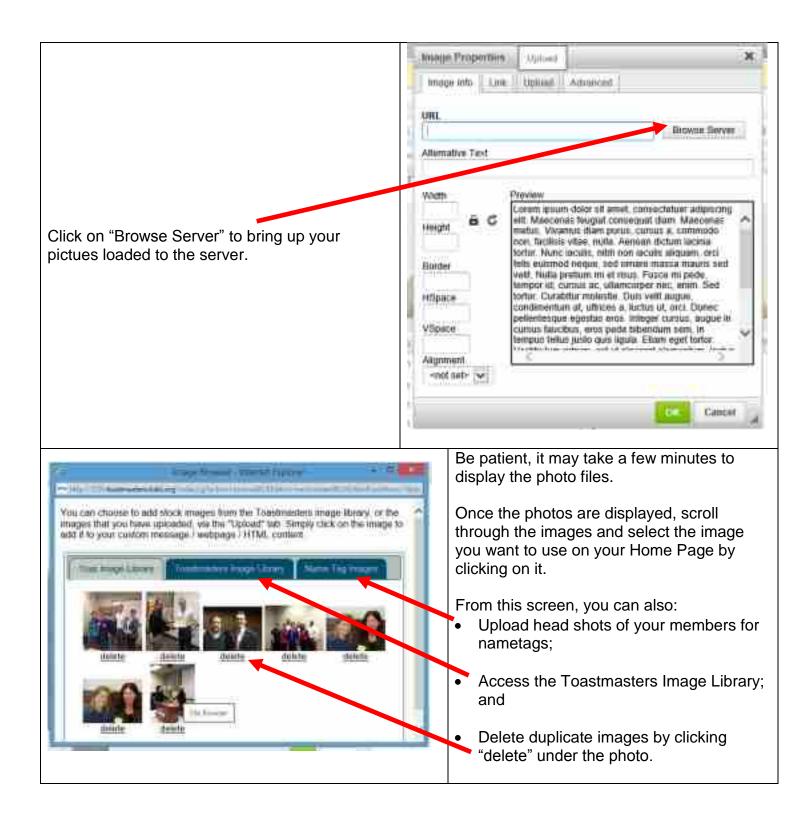

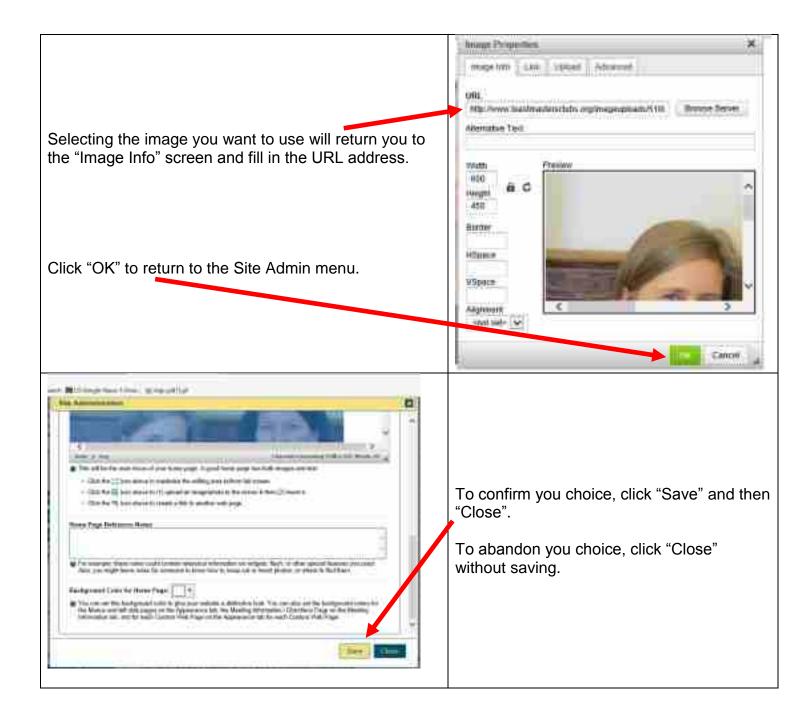

# UPLOADING FILES TO YOUR PUBLIC DOWNLOADS PAGE

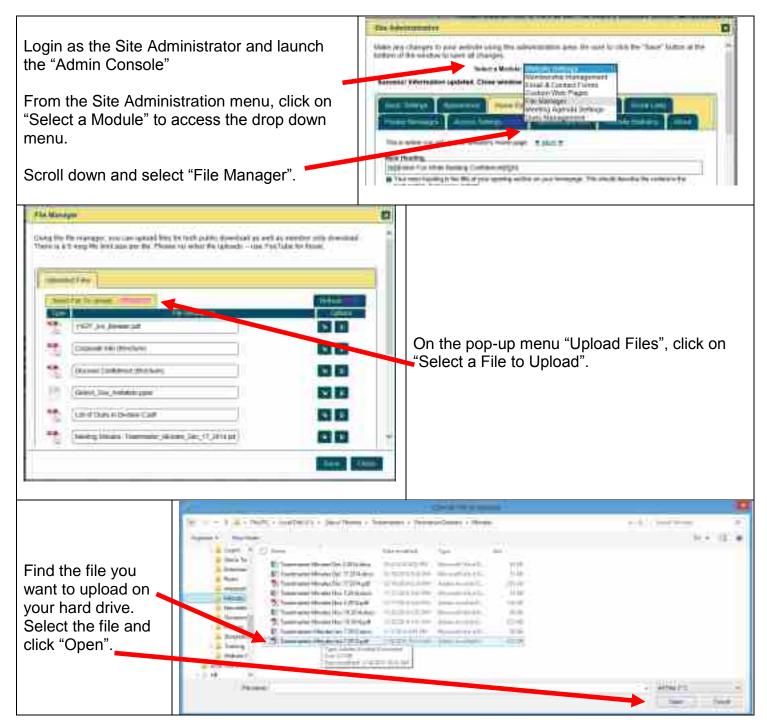

| One the file uploads it will appear at the top |  |
|------------------------------------------------|--|
| of the list.                                   |  |

If you want to group files in to a folder (i.e. "Club Meeting Notes" change the name here. Be sure to list the folder name first, the a colon (:) and a space, then the file name. You MUST enter a space after the colon in order for the file to reach the correct folder. For example:

Meeting Minutes: Meeting\_Minutes\_Jan\_7\_2015.pdf

NOTE: You can "lock" files so that ONLY club members can view them, or you can "unlock" them and allow the public to view them. Simply click the lock/unloc button beside each file.

Then click "Save" and "Close"

| erg fre Se meroget, ers het infinit Nos for befr jubbe foerfand in teel a<br>dre is a 5 reg file keit nam pie die. Phase to selles like gebruit - me Yruf |                                                                                                    | 1                                                                                                    |
|----------------------------------------------------------------------------------------------------|----------------------------------------------------------------------------------------------------|----------------------------------------------------------------------------------------------------|
|                                                                                                    |                                                                                                    |                                                                                                    |
| unance information updated. Close withdue to select a new area to edit.                                                                                   |                                                                                                    | - 11                                                                                                    |
| Value and Film                                                                                                    |                                                                                                    | 1.11                                                                                                    |
|                                                                                                    | A                                                                                                    |                                                                                                    |
| New York Concerns                                                                                                    | -                                                                                                    | 1.11                                                                                                    |
| Intering Marcels Traditioner's Minutes (Mr. 1. 2011 (M.                                                                                                   | <b>C C</b>                                                                                                    | 11                                                                                                    |
| THE AN ADDRESS                                                                                                    |                                                                                                    |                                                                                                    |
| Coperative Instern                                                                                                    | <b>E3 E3</b>                                                                                                    |                                                                                                    |
| Diowelloperce dischart                                                                                                    |                                                                                                    |                                                                                                    |
| Decision (Decision (per                                                                                                    | 63 ED                                                                                                    |                                                                                                    |
| ···                                                                                                    | 100 100                                                                                                    | 14                                                                                                    |
|                                                                                                    | 344                                                                                                    |                                                                                                    |
|                                                                                                    |                                                                                                    |                                                                                                    |
|                                                                                                    |                                                                                                    |                                                                                                    |
|                                                                                                    | Member Face           Member Maxwell           Member Maxwell <tr< td=""><td>New York     New York       New York     New York       New York     New York       New York     New York       New York     New York       New York     New York       New York     New York</td></tr<> | New York     New York       New York     New York       New York     New York       New York     New York       New York     New York       New York     New York       New York     New York |

# ADDING SOCIAL LINKS TO YOUR WEBSITE

| Login as the Site Administrator                                                                                                    | She Administrative                                                                                                    |   |
|----------------------------------------------------------------------------------------------------|----------------------------------------------------------------------------------------------------|---|
| and launch the "Admin<br>Console"                                                                                                    | Marke any charges to your verbate using the animicalitation area. Be size to tack the "Seve" halten of the<br>haltery of the verbat to several charges.<br>Network a Module (Wettern Settings 🔄                                                                                                    | Ê |
| From the Site Adminstration screen, click on the "Social Links" tab.                                                                                                    | Construction of the second second secon |   |
| Add any internet addresses<br>(URLs) associated with your<br>club. Links may include<br>Facebook, Twitter, YouTube,<br>LinkedIn, Google, Flickr,<br>Meetup, or any other social<br>networking links. You can aldo<br>add login info if necessary. | Paretterek UML     Prop. Aveca function contracted California     S Vect Tracetoria and the Aveca function     Twen UML     Prov. Table 1002     You Table 1002     You Table 1002     S Vect TraceToria and the Aveca contracted contracted                                                                                                    |   |
| Click "Save" and "Close".                                                                                                    |                                                                                                    |   |

# **CHANGING MEETING INFO / DIRECTIONS**

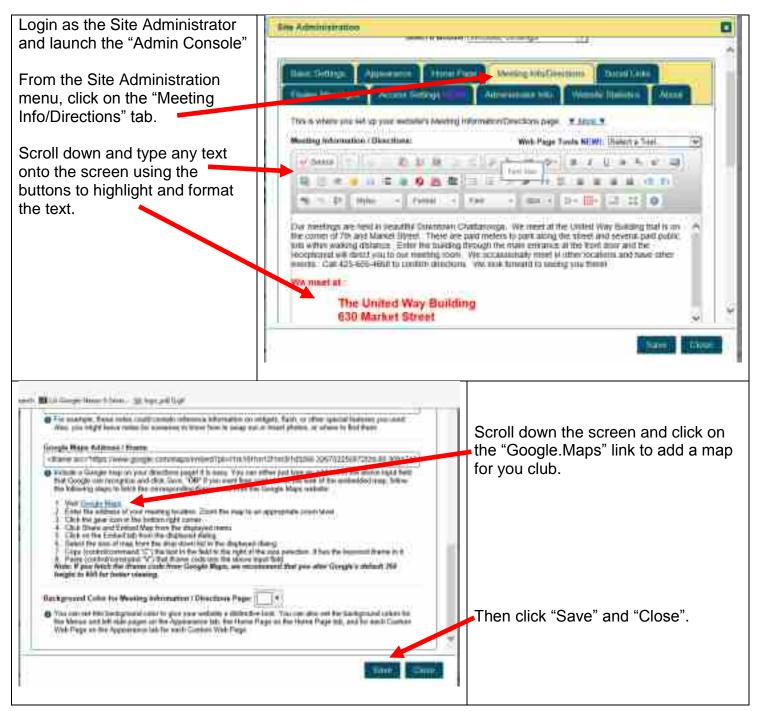

#### CHANGING WEBSITE ADMINSTRATOR INFO

| ite Administration                                                                                                    | 8                                                                          |
|----------------------------------------------------------------------------------------------------|----------------------------------------------------------------------------|
| Terrent Conception ( Accession ( Accession | Login as the Site Administrator and launch the "Admin Console"             |
| You can change the reference to your regeneral actions advancements in the conversion.     Americanonic Name     Americanonic Name     Americanonic Name     Americanonic Name     Americanonic Name     Americanonic Name                                                                                                    | From the Site Administation menu,<br>click on the "Adminstrator Info" tab. |
| Reconstruction if and     Ore a real address any processing for the second address proposed by first use and data address evaluation     Change Administration Reconstant                                                                                                    | Enter the current/new Website<br>Adminstrator's name and email<br>address. |
| Passende man he al laad 6 charaches le length and unskille both latters and sandness, and so new applications,<br>strateches     Conflict Administrative Passenteet                                                                                                    | Enter any other changes required.                                          |

# **TURNING ON WEBSITE STATISTICS**

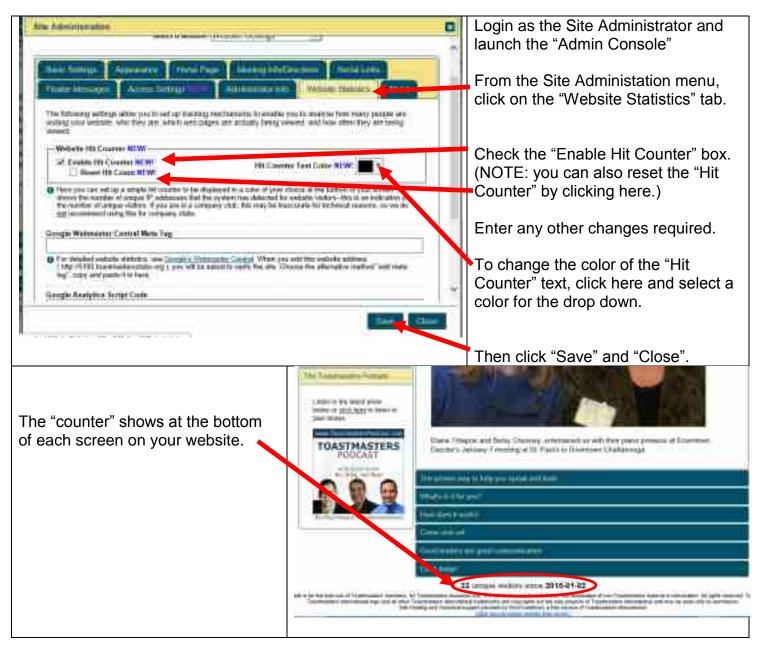

# **MODIFYING FLOATER MESSAGES**

Floater messages appear at the top of the page each time a member or non-member visits the site.

| Dis Administration                                                                                                    |                                                                                                    |
|----------------------------------------------------------------------------------------------------|----------------------------------------------------------------------------------------------------|
| Numerical State         Numerical State         Numerical State         Numerical State           Finalize Messages appear at the top of the page each inter a message of sector state state into a state inter a state inter a state inter a state inter a state into a state inter a state into a state into a s | Login as the Site Administrator and launch the "Admin Console"<br>From the Site Administation menu, |
| Kon Hander Bassage     Context with us of Planetoset     O Lawing the their exame that an increase of any spherite the     Mon Member (Jea     High Planetose Long Conversion Contains                                                                                                    | click on the "Floater Messages" tab.                                                                |
| Erms a full SPL and this message will ber to that UPL.     Merminer Message     Commit with us on Parabooki     O Learing the last means that is message will page as for the message                                                                                                    | Type your new messages.                                                                             |
| Munder Link I have sume incertain mentioner arrives                                                                                                    | Then click "Save" and "Close".                                                                      |

#### **CHANGING BASIC SETTINGS**

Basic Settings include Club Name and District Number. From this screen you can enter key search words to make it easier for anyone using a search engine to find you.

| Der Administration                                                                                                    | Login as the Site Administrator and launch the "Admin Console"       |
|----------------------------------------------------------------------------------------------------|----------------------------------------------------------------------|
| Openet Theorem         Openet Theorem         Openet                                                                                                    | From the Site Administration menu click on the "Basic Settings" tab. |
| HGCE: You mixed any made any case of a section of a particular to the first function of the section of the section of the | Enter your Club Name and District<br>Number (63).                    |
| This to the name of your child that will approve it reports and by the source hundling.     This to the name of your child that will be dependent on the forgenerative tab.     The source that the dependence of the forgenerative tab.     The source of the forgenerative of the forgenerative tab.     The source of the forgenerative of the forgenerative of the source of the source of the so | Enter a briefing description of your club and key search words.      |
| The description of poor labels of a part of poor show instanting of the second strength of the second strength of poor show instantiation of the second strength of poor show instantiations of the second strength of poor show instantiations of the labels of the second strength of the second strength of the second strengt of the second strength of the second strengt of the second stre | (Example words are included below the box.)                          |
| Arrents                                                                                                    | Then click "Save" and "Close".                                       |
|                                                                                                    |                                                                      |

#### MANAGING MEMBER LISTS AND ROLES

| fe Administration                                                                                                    | 0   | Login as the Site Administrator and                             |
|----------------------------------------------------------------------------------------------------|-----|-----------------------------------------------------------------|
| ake any sharipita to pour websile using the administration area. The some to stack the "flave" bullon at the<br>fitm of the window to name all strategies                                                                                                    | -   | launch the "Admin Console"                                      |
| Setact a Workder<br>Enged & Contact Fromm                                                                                                    | - 1 | From the Site Adminstration menu                                |
| Hannishensen, Constanting Constant Constant Pages                                                                                                    | 11  | click on "Select a Module" and from<br>the dropdown menu select |
| Valid Harmon Address and Anting Agends Settings                                                                                                    |     | "Membership Management".                                        |
|                                                                                                    |     |                                                                 |
| The future types, fee been studiotemates and configuration refinge for participle sectories at and howing                                                                                                    | 11  | Membership Management .                                         |
| HOTE. We shared also make sam your path internetted in carent in the Tassemations international Website.                                                                                                    | 1   |                                                                 |
| NOTE: You depend also make some your cash's internation in cases i on the Transmanders International Weights.<br>Case many to work the information for your rate, and if not apprect an utilizer of the club will been to legis to the<br>member area to the Transmission correct #                                                                              |     |                                                                 |
| HOTE. We shared also make sam your path internetted in carent in the Tassemations international Website.                                                                                                    |     |                                                                 |
| NOTE: You shared also make some your cash's internation in cases i on the Transmanders International Weission<br>Case many to work the information for your rate, and if not annext, an officer of the case weission to legis to the<br>member area on the Transmission and carried #<br>Cash Name: Otherman # NEW!                                              | -   |                                                                 |
| NOTE: You include one name name you catch intername is carried on the Transmanders international Weission<br>Charactery to serve the transmission of your catch internation of non-annexity and the catch and the table and table to the<br>method area on the transmission and carried A.<br>Clark Name Description (Largers A. MCME)<br>Description (Largers ) |     |                                                                 |

Membership Management includes adding new member names and email addresses, adding visitor name and email addresses, categorizing members into "active" and "former", assigning officer roles, and categorizing visitors into visitors and prospective members for follow up. You can also manage the message sent to your new members via email granting them access to the site.

| 1                                                  | the Management * TC                                                                                                    | THELY REVISED! *                                                                                                    |                                                                                       |                                                                                                    |   | On the Membership Management                                    |
|----------------------------------------------------|----------------------------------------------------------------------------------------------------|----------------------------------------------------------------------------------------------------|---------------------------------------------------------------------------------------|----------------------------------------------------------------------------------------------------|---|-----------------------------------------------------------------|
| v as p<br>etmas                                    | maintine for electric treated                                                                                                    | er. Full methoer internation<br>dat Havenver, yaar andy neer                                                                                  | s cars he utitained<br>of to order each p                                             | access to this club website or<br>thy any club officer of the<br>ensure come betwoer or had<br>witching to another tob below                                                                                                    | 4 | menu<br>Choose the group you want to work                       |
|                                                    |                                                                                                    | Conserved ALW conserved how he pro-<br>linear the official devices a sublement<br>(Conserved Conserved Conserved)                             |                                                                                       |                                                                                                    |   | with, current "Members", "Prospects'<br>"Guests", etc.,         |
| Merela<br>D 11-0<br>Upt                            | erably Tools, MI W Fak                                                                                                    | et Paragle. Then David A Terr<br>and all relative product at any<br>tables groups above). Then using                                          | Subard propin balance<br>of the submound bank is                                      | (Salart By Gauge 30) 11+                                                                                                    |   |                                                                 |
| Merela<br>D 11-0<br>Upt                            | erably Taulo, MINI (Tab<br>Iaulo Ia An anno bi an a<br>I aich garaith an an fr da                                                             | el Paraghi, Time Taniel A Tani<br>art allo rights people at term                                                                              | )<br>Salact people follow<br>of the salaceast last is                                 | Tablet By fitting of 114<br>to charters for loss of the for-<br>in the costs of the 1 for the for-<br>the costs of the for-<br>the costs of the for-<br>Officer Table (1 form)<br>(0 for the costs)                                                                                                    |   | There eligh "Opera" and "Olega"                                 |
| Marris<br>Marris<br>Marris                         | erologi Tanta, MCMI (Tala<br>Gala Ia Bit menu bil pita<br>al anti paratri solar pita<br>al anti paratri bil<br>re Contact Information<br>Name | el Parapho Tone Daniel A Terri<br>nel 1980 redriga parale al arra<br>tantini grago dicori, finar sela<br>Emuli Androne                        | The same to SAU<br>Planta<br>De same to SAU<br>Planta                                 | Tablet By fitting of C.+<br>Ge charting for loss at the for-<br>the charting for loss at the for-<br>the construction of the for-<br>the construction of the for-<br>Officer Table(c) Food<br>Officer Table(c) Food<br>Construction of the food<br>Construction of the food                                                                |   | Then click "Save" and "Close".                                  |
| Manda<br>Manda<br>Manda<br>Manda<br>Manda<br>Manda | enskip Tanta, MCM/ Enk<br>Gall, In Marson, Mr Jako<br>II and parent and for the<br>or Contact Information<br>Secondary<br>Marson              | el Paraple. Then David A Terr<br>ant allo richted parale al area<br>tantin group alcost, ther als<br><b>Email Eddonse</b><br>wiscologynal ice | E Statut propio Labor<br>d'En strand tot 4<br>De son to SAU<br>Photos<br>Altroportune | Tablet By fitting of 114<br>to charters for loss of the for-<br>in the costs of the 1 for the for-<br>the costs of the for-<br>the costs of the for-<br>Officer Table (1 form)<br>(0 for the costs)                                                                                                    |   | Then click "Save" and "Close".                                  |
|                                                    | erologi Tanta, MCMI (Tala<br>Gala Ia Bit menu bil pita<br>al anti paratri solar pita<br>al anti paratri bil<br>re Contact Information<br>Name | el Parapho Tone Daniel A Terri<br>nel 1980 redriga parale al arra<br>tantini grago dicori, finar sela<br>Emuli Androne                        | The same to SAU<br>Planta<br>De same to SAU<br>Planta                                 | Tablet By filma in C.+<br>Galenting for loss at the for-<br>the contraction of the for-<br>the contraction of the for-<br>officer Table(c) for-<br>Officer Table(c) for-<br>Officer Table(c) for-<br>Officer Table(c) for-<br>Officer Table(c) for-<br>Contraction of the for-<br>Postal<br>Contraction of the for-<br>Officer Table(c) for-<br>Officer Table(c) for-<br>Officer Table(c) for-<br>Officer Table(c) for-<br>Officer Table(c) for-<br>Officer (c) for-<br>Officer (c) for-<br>Office |   | Then click "Save" and "Close".<br>See next screen shot for more |

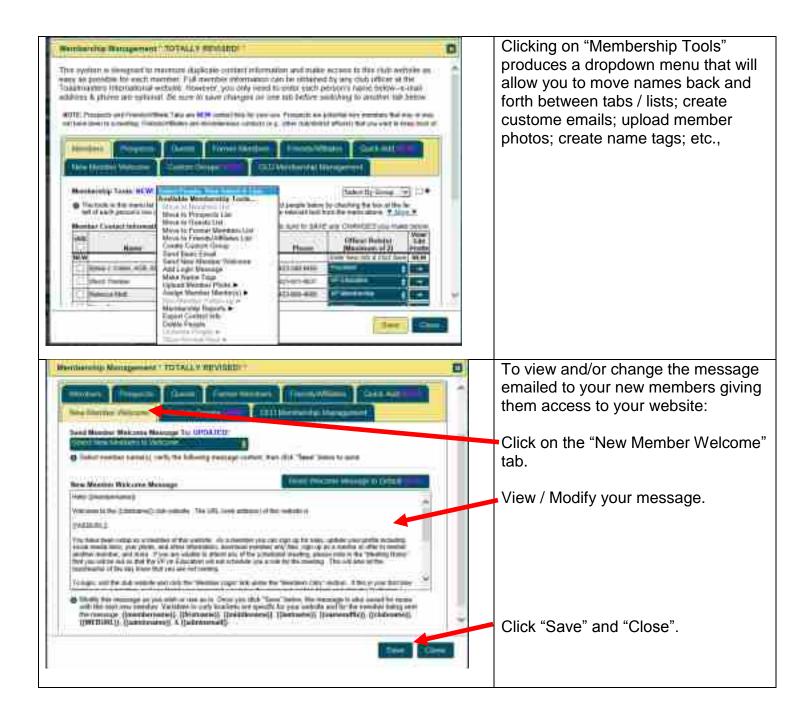

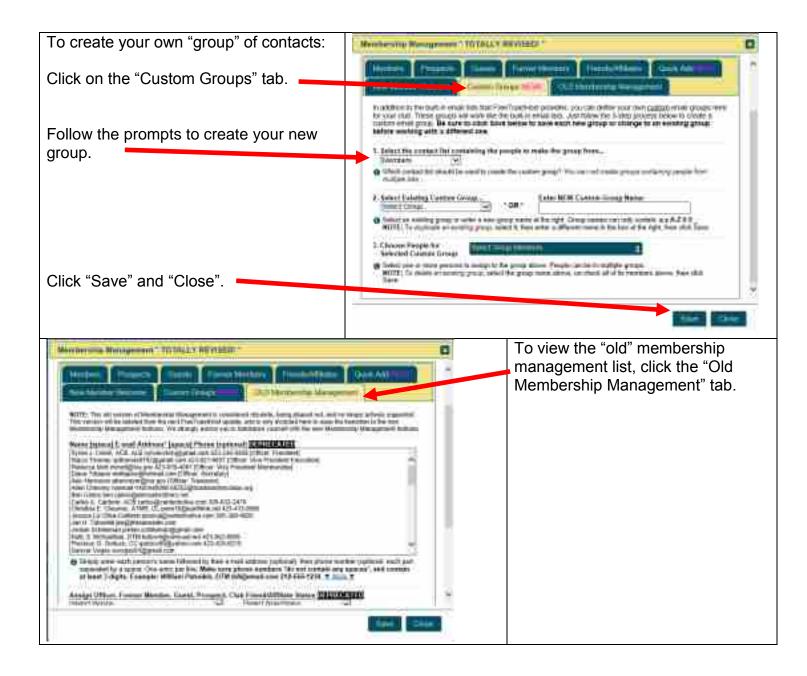

# MANAGING AND MODIFYING YOUR EMAIL AND CONTACT FORMS AND INFO

| To modify Email and Contact forms Click on "Select a Module" | The summer allow                                                                                                    |                                                                                                    |
|--------------------------------------------------------------|----------------------------------------------------------------------------------------------------|----------------------------------------------------------------------------------------------------|
|                                                              | Make any charges to your websits using the edimension area to save to clotche "Save" batter at the<br>second or weather to be at thereas.                                                                                                    | 1                                                                                                    |
| Choose "Email & Contact Forms"                               | Taskert a Westman American Street and American Street                                                                                                    |                                                                                                    |
| from the dropdown.                                           | Terret # Children Printer                                                                                                    |                                                                                                    |
|                                                              | Provide State of the State of the State of t  |                                                                                                    |
|                                                              | The following and the laster shall observative and it are figuration pathogs for pathog a second rule and here we                                                                                                    | 1                                                                                                    |
|                                                              | HOTE, this shall and test test and the data with the constraint of test of the fractionance densities of Wester<br>Constraints for each the information for your your, and their period, an affine of the thirt of each to each to each |                                                                                                    |
|                                                              | Chairman Chairman Chairman A Chairman A Chai  |                                                                                                    |
|                                                              | Overstead: Description     Overstead: Description     Overstead: Descr       |                                                                                                    |
|                                                              | Description<br>Communic Depters Transverses and Acaded to Containings. Yol Income on Hoping numbers ingress that                                                                                                    |                                                                                                    |
|                                                              | path, spaths, perturbating with, the read for he and full Wednesday, should next at term                                                                                                    |                                                                                                    |
|                                                              | 144 Down                                                                                                    |                                                                                                    |
|                                                              | Charlest Council                                                                                                    |                                                                                                    |
| To revise which club officers receive                        |                                                                                                    | 0                                                                                                    |
| emails inquiries from various groups through the website:    | This isocial will allow you to let you entitie they and without our "Carined US." Note & Secure<br>Require term". The same is also the "Carys" hadnes of the batters of the section for allow of charges                                                                                                    |                                                                                                    |
|                                                              | Loid Longer Contraction Des Des Addition                                                                                                    | V. The                                                                                                    |
| Click "Email Settings".                                      | Description of the second second seco  |                                                                                                    |
|                                                              | Print/paid/text 2 has a same of what Raters (New columnity who were of from had any sum.                                                                                                    |                                                                                                    |
| Change esttinge                                              | 100 (Consistence of Water Spring 2) Have proved in system on appendix and the advances                                                                                                    |                                                                                                    |
| Change settings.                                             | Therman of Backglood of rapids is meridian could be could.<br>Second on participation (1) Receiver of replace is concern principation (1/200                                                                                                    |                                                                                                    |
|                                                              | on Different and Tarman or designed of replace to offerer each first seconds                                                                                                    |                                                                                                    |
|                                                              | <ul> <li>Restor Proceedings of a stability in contrast and their<br/>HETE, Equitor of New Original States and a stability of Salary Pages of the allocar and the part of the weakley</li> </ul>                                                                                                    |                                                                                                    |
|                                                              | Note Latter (real-literage with one (the boots fully), increasing its (it) (it) (it) (it) (it) (it) (it) (it)                                                                                                    | Erraff.                                                                                                    |
| Click "Save" and "Close".                                    | The first of the second second second for Canada Description by Constitution (19)                                                                                                    | 1                                                                                                    |
|                                                              |                                                                                                    | ALC: NO.                                                                                                    |
|                                                              |                                                                                                    | Contraction of the local division of the local division of the loc |

| The reak do not allow be the set your proof withings and activate your "Contact bits" for a New to Alexand<br>Paramet bard" the new to contain the "Sweet" bullance of the contact of the second in to new all charges -                                                                                                    | To change your email security settings:                                                                                                    |
|----------------------------------------------------------------------------------------------------|----------------------------------------------------------------------------------------------------|
|                                                                                                    |                                                                                                    |
| Concerning of the local sector of the sector of the sector                         |                                                                                                    |
| and the second second se                                                                                                    | Click on the "Email Security" tab.                                                                                                    |
|                                                                                                    |                                                                                                    |
| Free Complete the is speed, of David Society Bollows & early light in Like priced by the first partnership from the table<br>towards at anything or anisotic theme tablewise. We are early light in Like to dealer the light in Like table<br>from the damage table and the priced by priced by the first supervise. So it tablewise partnership and the exist of the<br>first fractions of table and the priced by the first supervise. So it tablewise partnership and the exist of the<br>first fractions of table and the priced by the first supervise. So it tablewise partnership and the exist of the<br>first fractions of table and the priced by the first supervise. So it tablewise partnership and the exist of the<br>first fractions of tablewise tablewise tab          | Follow the prompts.                                                                                                    |
| Constitution Line Market                                                                                                    |                                                                                                    |
|                                                                                                    |                                                                                                    |
| Q (do Bo in yourd) produces received but drawed abbrevies and in decision divides a body of the decision of the decision of the decision of the second second second received received and the second second second received and the second second second second received and the second second secon                            |                                                                                                    |
| Fred Black I to 10100                                                                                                    |                                                                                                    |
|                                                                                                    | Click "Save" and "Close".                                                                                                    |
| Take Sheet                                                                                                    |                                                                                                    |
| To access club email lists:                                                                                                    | 0                                                                                                    |
| This modify will also used to be prior wood and withings and<br>Respond News', the many in which the "Dave" and the                                                                                                    | diactions plan "Contact III" forei & Stanting Distance                                                                                                    |
| Click on the "Club Email                                                                                                    |                                                                                                    |
| Addresses" tab.                                                                                                    | of Addresses Mow                                                                                                    |
|                                                                                                    | No. 2014 Annual State State State Street                                                                                                    |
| <ul> <li>The Sources are the small influences that the Could not small and<br/>only Sources are small and small and small in the small initial and small and<br/>small any small and</li> </ul>                                                                                                    | and plane (it is the second plane of the second                                                                                                    |
| Attribution of the second second seco                         |                                                                                                    |
| The determine is and the for part of the determine is determined and the determined and the determined an                            | and H size and a survey being a sale annual                                                                                                    |
| <ul> <li>March 19, 11 (2014) and 19 (2014) and 19 (201</li></ul>                   | No formal administration of the control of the control of the cont |
| Industrial Carls Offician                                                                                                    |                                                                                                    |
| A CA LET AN A CANADA AND A CANADA AND A CANA                         |                                                                                                    |
| Click "Save" and "Close".                                                                                                    | - 17                                                                                                    |
|                                                                                                    | iteef (Rest)                                                                                                    |
|                                                                                                    | change the names for email contacts for                                                                                                    |
|                                                                                                    | ir club:                                                                                                    |
|                                                                                                    | k on the "Contact Us Form" tab.                                                                                                    |
| Recently designed was the lowest in the same and want who without at lowest prevent or wheel                                                                                                    |                                                                                                    |
| animal instrument in address that form                                                                                                    | ect member names from the dropdown                                                                                                    |
| Child Lastance for the "Damage like" from mind con                                                                                                    | nus, and check the box if members will                                                                                                    |
|                                                                                                    | ept phone calls.                                                                                                    |
| 20 and Thermat (a) and (a) and (a                              |                                                                                                    |
| (a) Extent of the first where a maintain that will be building its named have addressed as The transmission when<br>a statement proceedings in the left of the left and the statement of the statement of the statement of the<br>statement of the statement of the left of the statement of the statement of the statement of the<br>statement of the statement of the statement of the statement of the statement of the statement of the<br>statement of the statement of the statement of the statement of the statement of the statement of the statement of the<br>statement of the statement of the statement of the statement of the statement of the statement of the statement of the statement of the<br>statement of the statement of the statement of the statement of the statement of the statement of the<br>statement of the statement of the statement of the statement of the statement of the statement of the<br>statement of the statement of the statement of the statement of the statement of the statement of the statement of the<br>statement of the statement of the statement |                                                                                                    |
| • With a contrast with CPU-V has make public P you avoid that uption for the meeting. The proof to get the proof to all.                                                                                                    | k "Save" and "Close".                                                                                                    |
|                                                                                                    |                                                                                                    |
| Comments of the Armonia Science of the Armonia Science of the Armoni                         |                                                                                                    |

| To change the person responsible for | Enul & Consultance (C                                                                                                    |  |
|--------------------------------------|----------------------------------------------------------------------------------------------------|--|
| receiving mentor requests:           | This muddle set allow and to set your minimum and adminimum "Contact US" here it between I because<br>"Respond here", the name to their the "Educt" to their of the best of the second to be used of other gen.                                                                                                    |  |
| Click on the "Mentoring Form" tab.   | And and a second second s                                                                                                    |  |
| Select a name from the dropdown      | Notes / Western Regions Millio (181)<br>Chest Thomas 20                                                                                                    |  |
| menu:                                | 2 Statut Strong Statut Strong Statut Statut Strong Statut Strong Statut Strong Statut Strong Statut Statut Strong Statut Statut Strong Statut Statut<br>Statut Statut Statut Statut Statut Statut Statut Statut Statut Statut Statut Statut Statut Statut Statut Statut Statut Statut Statut Statut Statut Statut Statut Statut Statut Statut Statut Statut Statut Statut Statut Statut Statut Stat |  |
|                                      | Indiana is the order of responding allocation counts for an end of an end of the interview of interfaced and interpreted. The test is an end of the interview of the interview of the intervie    |  |
| Click "Save" and "Close".            |                                                                                                    |  |
|                                      |                                                                                                    |  |

# **CREATING AND MODIFYING MEETING AGENDAS**

| To modify your meeting agenda:                                                                                                    | Ribe Addeniation                                                                                                    |                                                                                                    |      |
|----------------------------------------------------------------------------------------------------|----------------------------------------------------------------------------------------------------|----------------------------------------------------------------------------------------------------|------|
| Login as the Site Administrator and launch the "Admin Console".                                                                                                    | Links are charges to your builds of the window in so                                                                                                    | extern oung the addimentation area. Be seen in dick the "Save" button at the<br>we all changes<br>Mentals:<br>Mentals:<br>Men |      |
| Click "Select a Module".                                                                                                    | Charles Strategies A                                                                                                    | nen line her bereite Bereite Betriefen ber beiten ber bereiten bereiten bereiten bereiten bereiten bereiten ber                                                                                                    |      |
| From the dropdown menu, click<br>"Meeting Agenda Settings".                                                                                                    | GALD TOP, Viscondrastal asserter<br>GALD barrie to worth the later<br>manippe access on the 11 eeu<br>Child Barrie<br>Charteners Clargerer<br>Charteners Clargerer<br>annual you eventue in your<br>annual you eventue in your<br>annual you eventue in your<br>annual you eventue in your<br>annual you eventue in your<br>Charteners Database | Could information and configuration settings for getting a setting of well summing<br>the same place cases and there expends to the Transference in Memoratories Website<br>matching and carend at the configuration in the Transference is and the set to sign of the same<br>matching and carend at<br>the transference is regardly and in the type of the same and carend at<br>the Dense is an experiment of which beyond heading<br>the Dense is a second at the Agreements tak<br>matching with included in Destinances at<br>the Dense is a second the Tot and Set Westmentship wavefung regards<br>the second of the regards of an the Second Set Westmentship of an include is a second of the second of the second of th                                                                                                    | 00   |
|                                                                                                    |                                                                                                    | These States                                                                                                    |      |
| Westing Agentic Battings<br>scholing per CEPs Agented on Armyrick Agentic brokatel shart you make a new<br>shake your own agentic brokates. For a                                                                                                    | D.<br>Agefolde selber Mare                                                                                                    | To view / modify settings for all meeting agendas:                                                                                                    |      |
| Contraction of the Contraction of the Contraction o |                                                                                                    | Click "Global' Settings" which include whe<br>or not the following are included on your<br>agendas:                                                                                                    | ther |
| A faither one description for the proof learning agends     (Faither contrag some complete agends agends agends agends agends agends agends agends     (Faither agends agends agends agends agends agends agends agends agends     (Faither agends agends agends agends agends agends agends agends     (Faither agends agends agends agends agends agends agends agends     (Faither agends agends agends agends agends agends agends agends agends                                                                                                    |                                                                                                    | <ul> <li>times</li> <li>member photos</li> <li>role decriptions</li> <li>notes</li> </ul>                                                                                                    |      |
| Concernent and a second second |                                                                                                    | You can also add notifications to various officers:                                                                                                    |      |
|                                                                                                    |                                                                                                    | Click "Save" and "Close".                                                                                                    |      |

| Each meeting agenda has a default                  | Weinig Agentia Settings                                                                                                    | D |
|----------------------------------------------------|----------------------------------------------------------------------------------------------------|---|
| message at the top. To change the default message: | Channe ywe meniferij opperste interplante hen fant will te onter an die twyling operative renet renet) oraneel<br>algebra. Van det skue opperster teres antiege serven in die renker troch het gebruidt get skylent by<br>sendering het of fan angelief ges diengenet angelek het gebes witer, joor mode is troc algebra, roker die<br>renet gene wer angerek troughen. (http:// |   |
| Click on the "Default Meeting                      | (Internet)                                                                                                    |   |
| Description" tab.                                  | Second and the second second second second second second second second second second second second second second                                                                                                    |   |
|                                                    | Default Meeting Description                                                                                                    |   |
| Modify the message.                                | ************************************                                                                                                    |   |
| Click "Save" and "Close".                          | TOASTHERETERS                                                                                                    |   |
|                                                    |                                                                                                    |   |

| To create an agenda for your meeting:                                                                                  | Constanting Completion and Annual Instanting                                                                                                    |
|----------------------------------------------------------------------------------------------------|----------------------------------------------------------------------------------------------------|
| Click on "Agenda Templates".                                                                                           | Meeting Agenda Templates                                                                                                    |
| Select a type of agenda for your                                                                                       | If CARE HAR DESIGN AND ADDRESS OF THE DESIGN AND ADDRESS OF THE DESIGN ADDRESS OF THE DESIGN ADDRESS OF THE DE   |
| meeting.                                                                                                    | Informational & Table Typics Content Agenda                                                                                                    |
| Modify the agenda with times, theme,<br>assign members (if desired) or leave<br>blank and allow members to sign up for | Agentia Tempinan Tent Time: (Carrier) (1000)<br>The off in Ter and then the start time agents to agents the start with the take start from the time using the face<br>memory and the time dealers.                                                                                                    |
|                                                                                                    | Sa como President Gars Menting in Onter                                                                                                    |
| roles.                                                                                                    | Cher to Annye Meretar [21] Tanti Timenat (2)<br>12 MPW Garbart Chargaman (2) MPW (2) MPW |
| Click "Save" and "Close".                                                                                              |                                                                                                    |
|                                                                                                    |                                                                                                    |

#### **CREATING A CUSTOM WEBPAGE FOR YOUR WEBSITE**

| The state of the second second s                                                                                                    | 1                                                                                                    | To create a custome webpage for your website:                                                                                                    |     |
|----------------------------------------------------------------------------------------------------|----------------------------------------------------------------------------------------------------|----------------------------------------------------------------------------------------------------|-----|
| Constant of the second second |                                                                                                    | Login as the Site Administrator and launch the "Admin Console"                                                                                                    |     |
| Her blowing we the basic call interception per colligional satisfy hit particle a satisfie<br>HETTE: you would share take note your clubs representation is investing to perform a satisfie<br>HETTE: you would share take and you would be interception in the same of the basic performance of<br>memory and on the 'T website and basic take.     Cold Hamm.     The former      The take of the take of the take of a spine take and to the basic take take.     The take of the take of take of take of take of take of take of take of take of take of take of take of take of take of take of take of take of take of take of take of take of take of take of take of              | Annalised Instants<br>and Tringerin To<br>Annalised Instants<br>Of Transfer Annalised<br>Annalised                                                                                                    | Click on "Select a Module" and sele<br>"Custome Web Pages" from the<br>dropdown menu.                                                                                                    | ect |
| Follow the notes here to develop a                                                                                                    | Carson Max Pages                                                                                                    | 0                                                                                                    |     |
| custom webpage for your website.                                                                                                    | Another to save of charges. A loss A<br>To odd as remove as estimated with page<br>page. The substant to the balance, but the<br>"Example of the add, where the URL ten<br>Take", the appendix part of the URL ten<br>Take", the appendix part of the<br>Common one Page Lee Defense<br>Part Well Page Common on Lee 2001<br>Part Well Page Common on Lee 2001 | A true page the the same in the law balance at the tention whether whether the tention whether the tention whether the tention whether the tention whether the tention the tention tention of the tention tention whether the tention tention tentin tention tention tentin tentin tention tentin tention tention t |     |
| Click "Save" and "Close".                                                                                                    |                                                                                                    |                                                                                                    |     |

#### **MANAGING DUES**

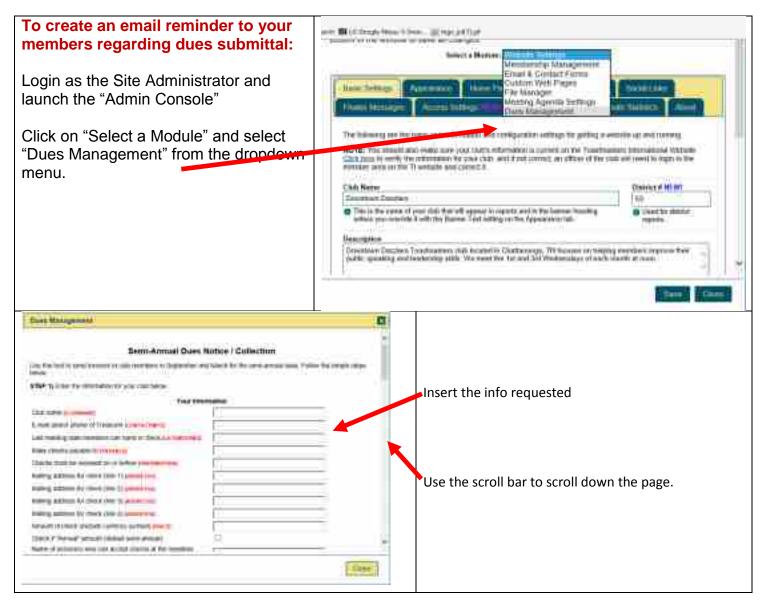

|                                                                                                    | Dues Management     Getarage the loss of an extension Leader backs to use dated. The condent intent above to should be requere     sub-the loss of the instruction leader backs to use of the sector to should be requere     required by instruction of the condent leader backs to use of the sector to should be requere     required by instruction of the condent leader backs to use of the sector to should be requere     required by instruction of the condent leader backs to use of the sector to should be requere     required by instruction of the condent leader backs of the sector to should be requere     required by the sector of the sector of the sector o |  |  |
|----------------------------------------------------------------------------------------------------|----------------------------------------------------------------------------------------------------|--|--|
| From here you can modify your message to your members;                                                                                                    | Summer messalige für innent alles innenet.<br>Innen fraktisstande Stradgar mensatbegt                                                                                                    |  |  |
| add a custom message;                                                                                                    |                                                                                                    |  |  |
| add a note regarding PayPal (if appropriate)                                                                                                    | PlayPlat "Bare Nove" builture ranks of general)<br>MISTIE They around be the CAMA(, lat provider) by Peoplat beginning with "Weight" ("Not" Horn: )                                                                                                    |  |  |
| Use the scroll bar to scroll down the page.                                                                                                    |                                                                                                    |  |  |
| EVERY 2) which that your references as entrant particle part of the burter boow to again<br>EVERY 2) which that your references an entrant particle particle burter boow to again<br>EVERY 2) Front your summer reveals related. If anothing does not book right, repeat attest 1 and<br>reveals a Adult free is not present that will be reacting does not book right, repeat attest 1 and<br>reveals a Adult free is not present that will be reacting to be meritized at the black of writebook<br>transmissing will be deplaced will) the martiner's statisticity of the black of writebook                                                                                                    | Save any changes to your dues notice                                                                                                    |  |  |
| <pre>null promission;,<br/>it is then to ensure your sector and to a sector and the<br/>inter, we set all induces to said the prior by prior bar<br/>the, we set all induces to said the prior by prior bar<br/>to a balance .<br/>The one sector balance your entrop to at<br/>a . The process deliver your entrop to the<br/>is . The process and proprior theory to the<br/>is a state state of the prior bar to be<br/>a state of the process and proprior theory of the<br/>is the state state of the prior bar to be<br/>a state when the state of the prior bar to be<br/>a state of the state of the prior bar to be<br/>a state of the state of the prior bar to be to be and<br/>a state of the state of the state of the prior bar to be<br/>a state of the state of the bar to be to be a state of the<br/>state of the state of the state of the prior bar to be to be a state of the<br/>state of the state of the state of the prior bar to be to be a state of the<br/>state of the state of the state of the prior bar to be to be a state of the<br/>state of the state of the state of the state of the state of the state of the<br/>state of the state of the state of th</pre> | Proof you message                                                                                                    |  |  |
| The second state of the point of points of the second states a<br>many of the second state point property. If you do not place as<br>respectively point subfact by set provide the base due to prove property solid<br>the late, place contact as at                                                                                                    | Use the scroll bar to scroll down the page.                                                                                                    |  |  |

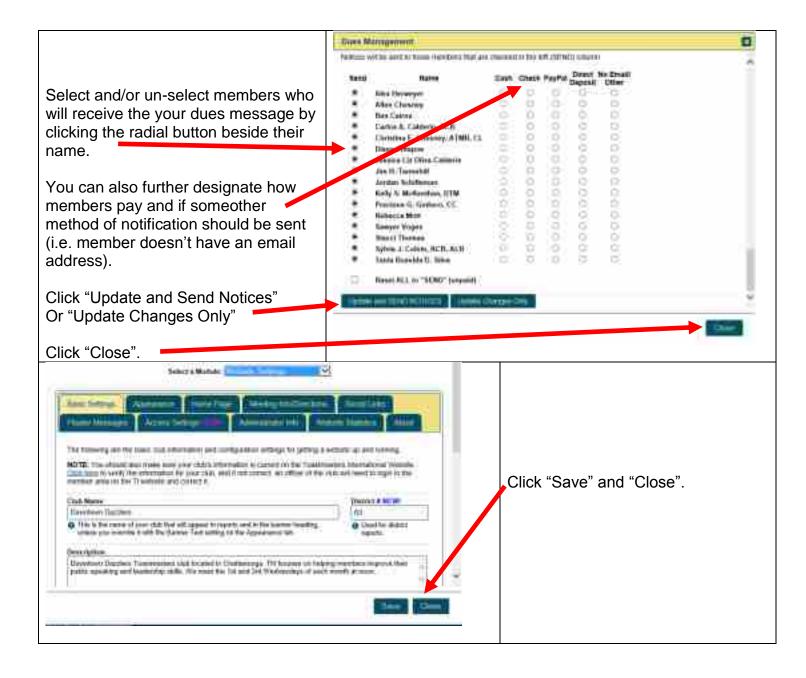

# UPDATING THE CLUB CALENDAR

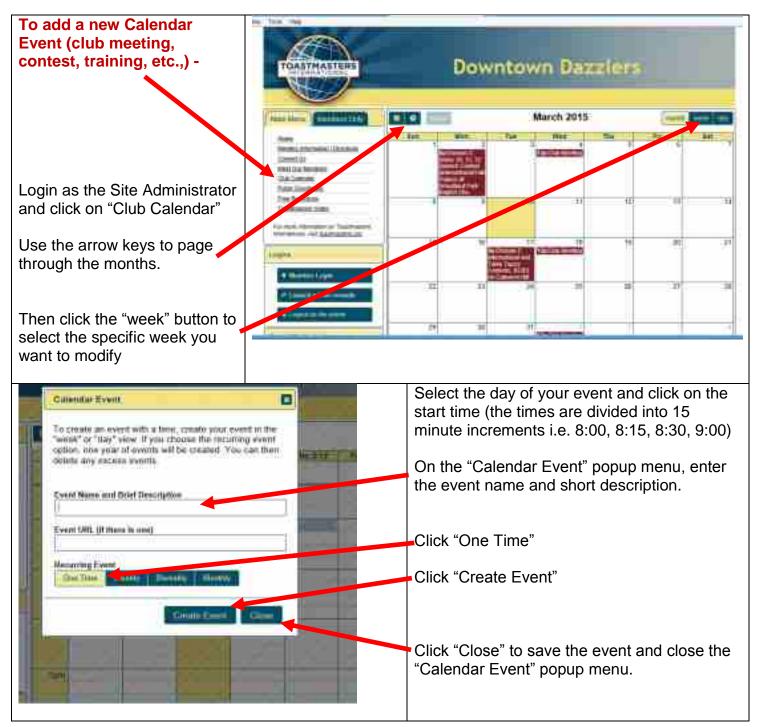

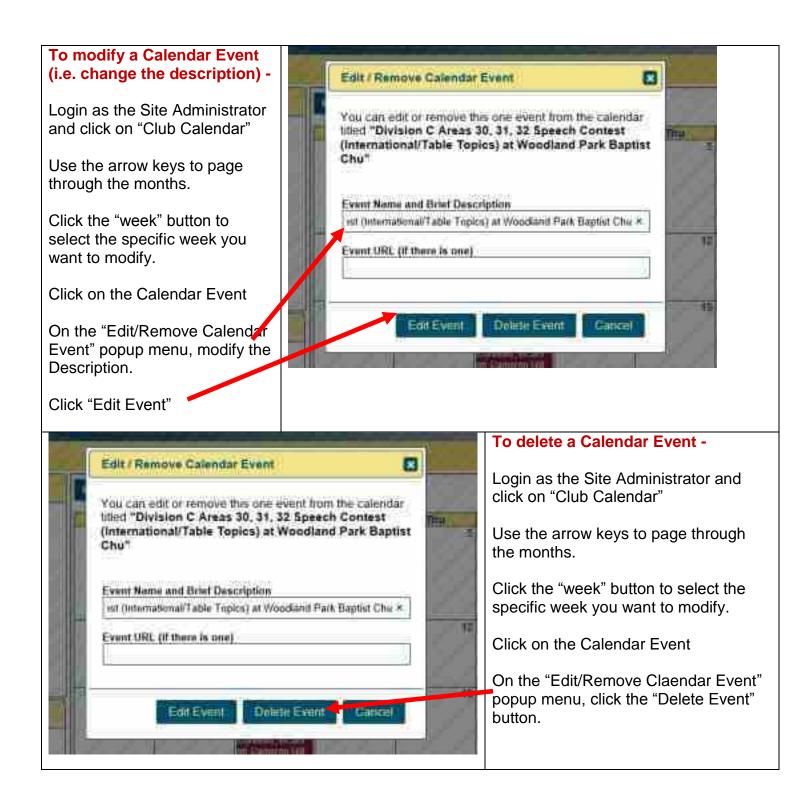

## **CREATING A NEWSLETTER PAGE**

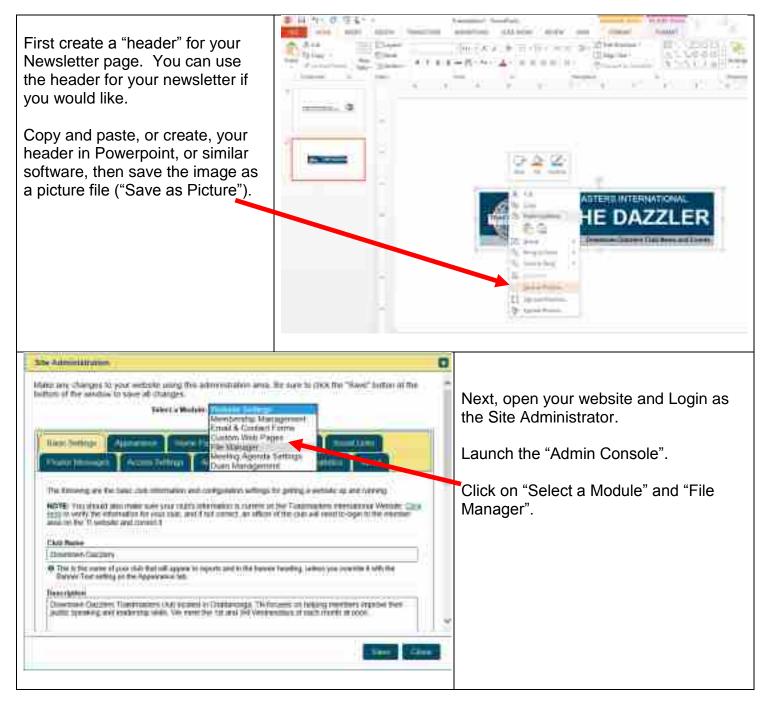

|                                                                                                    | Phi Nation                                                                                                    |                                          | D                                                         |
|----------------------------------------------------------------------------------------------------|----------------------------------------------------------------------------------------------------|------------------------------------------|-----------------------------------------------------------|
|                                                                                                    | · · · · · · · · · · · · · · · · · · ·                                                                                                    | n.m.s_attuar 🔛                           |                                                           |
| Upload you Newsletters to the File                                                                                                    | ans of Remarks Victoria Jacobia                                                                                                    | liye 💽                                   |                                                           |
| Manager.                                                                                                    | 2554-10 Minutestark Ver. F. M. C.3D, Nov. 2                                                                                                    | 144# E                                   |                                                           |
|                                                                                                    | ····                                                                                                    |                                          | 20                                                        |
|                                                                                                    | ** 214 Themps (0.1.0.430, 0.2                                                                                                    |                                          |                                                           |
|                                                                                                    |                                                                                                    | 11 an                                    | 0                                                         |
|                                                                                                    | ···                                                                                                    | - 102                                    |                                                           |
|                                                                                                    | ···                                                                                                    | - 10- 11- 11- 11- 11- 11- 11- 11- 11- 11 |                                                           |
|                                                                                                    | THE PERSONNELS VIET IN A DECIMAL                                                                                                    | 11 T T T T T T T T T T T T T T T T T T   |                                                           |
|                                                                                                    |                                                                                                    |                                          | 1.1                                                       |
|                                                                                                    | (3111) Analytics (1, 1, 5, 10, am)                                                                                                    | itat j 🔛                                 |                                                           |
|                                                                                                    |                                                                                                    |                                          | ine Des                                                   |
|                                                                                                    | 10 1111 111 111 111 111 111 111 111 111                                                                                                    |                                          |                                                           |
| And a second second secon | And porting a second of the second of the se | Click on "Sele                           | Admin Console".<br>ect a Module" and<br>m Web Pages" from |
| 1.1                                                                                                    | and the second second                                                                                                    |                                          |                                                           |
|                                                                                                    | Contraction of the local division of the local division of the loc |                                          |                                                           |

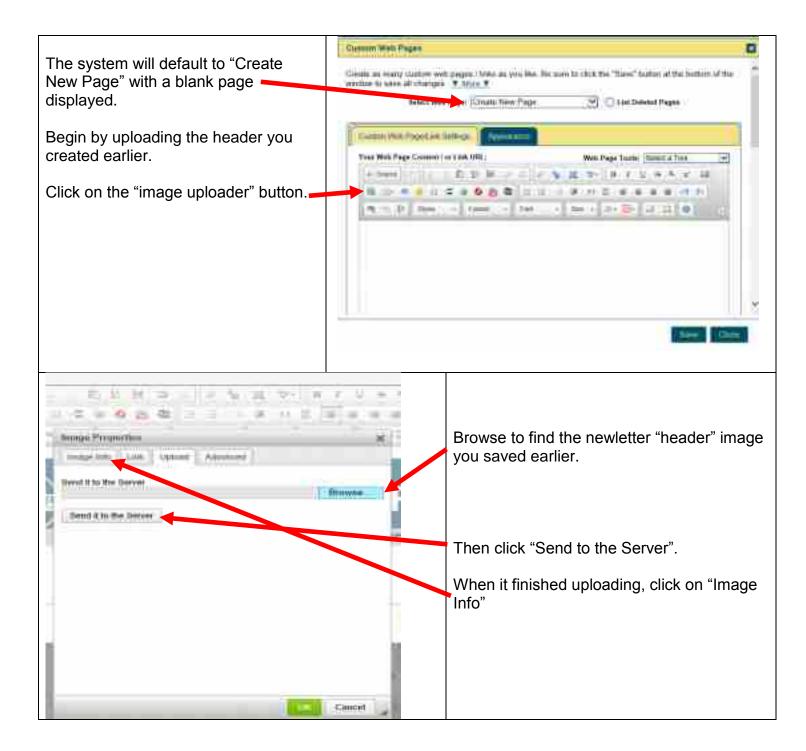

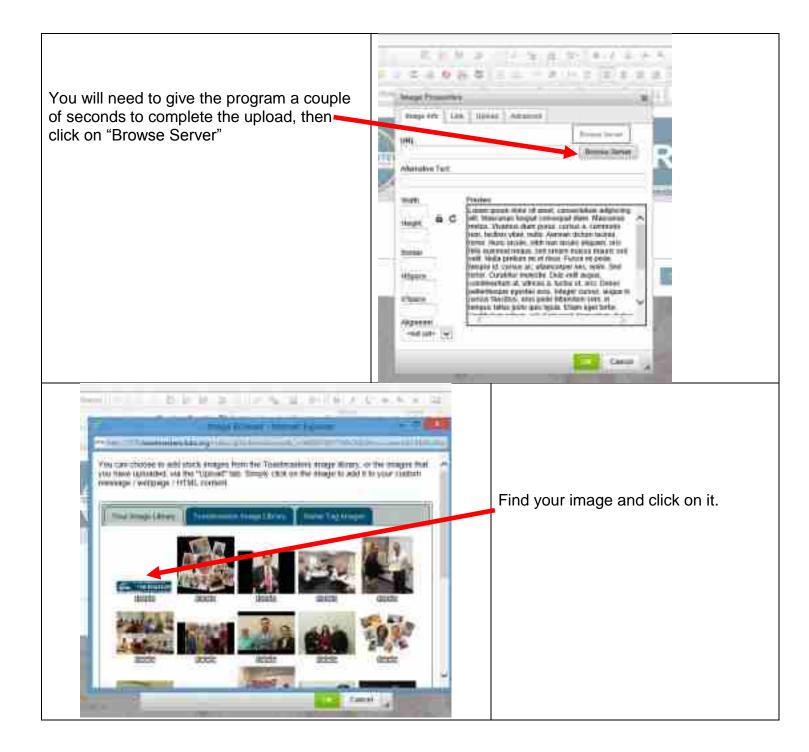

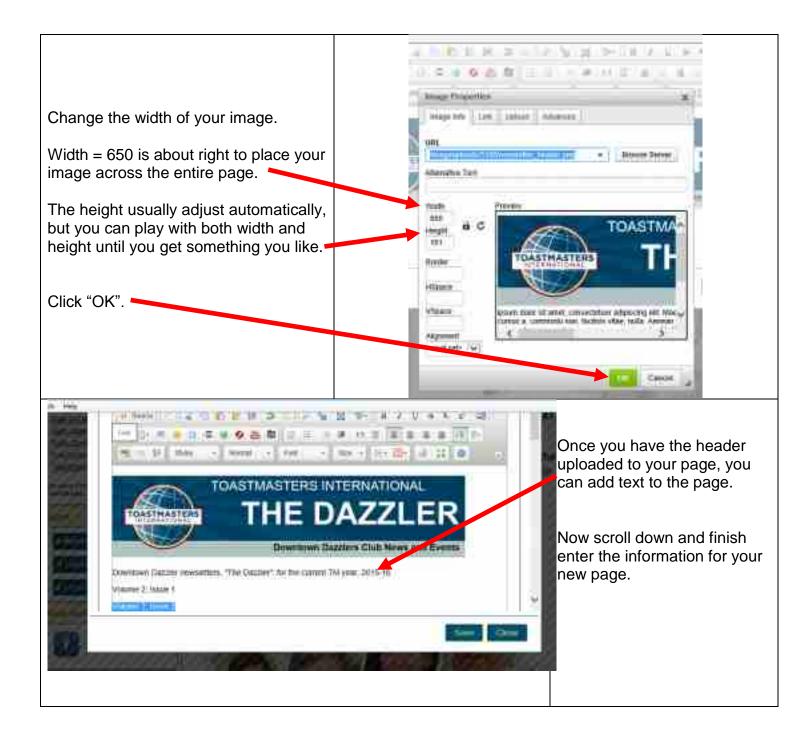

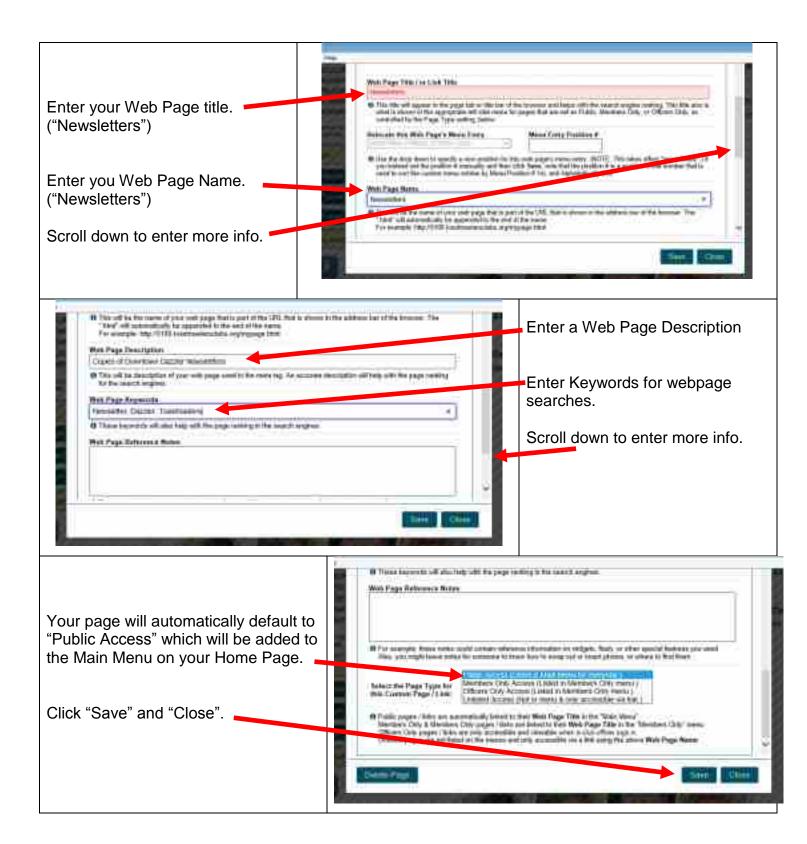

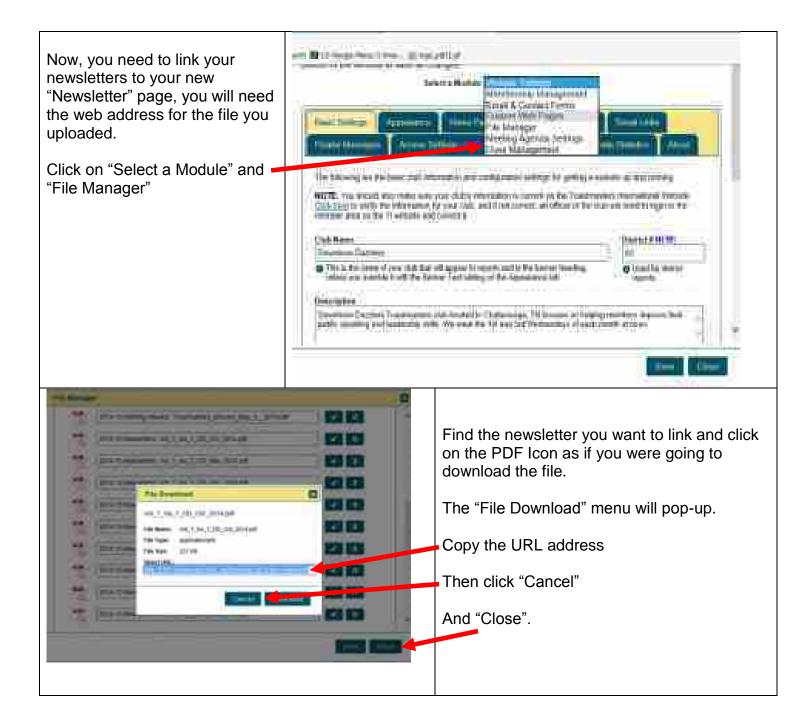

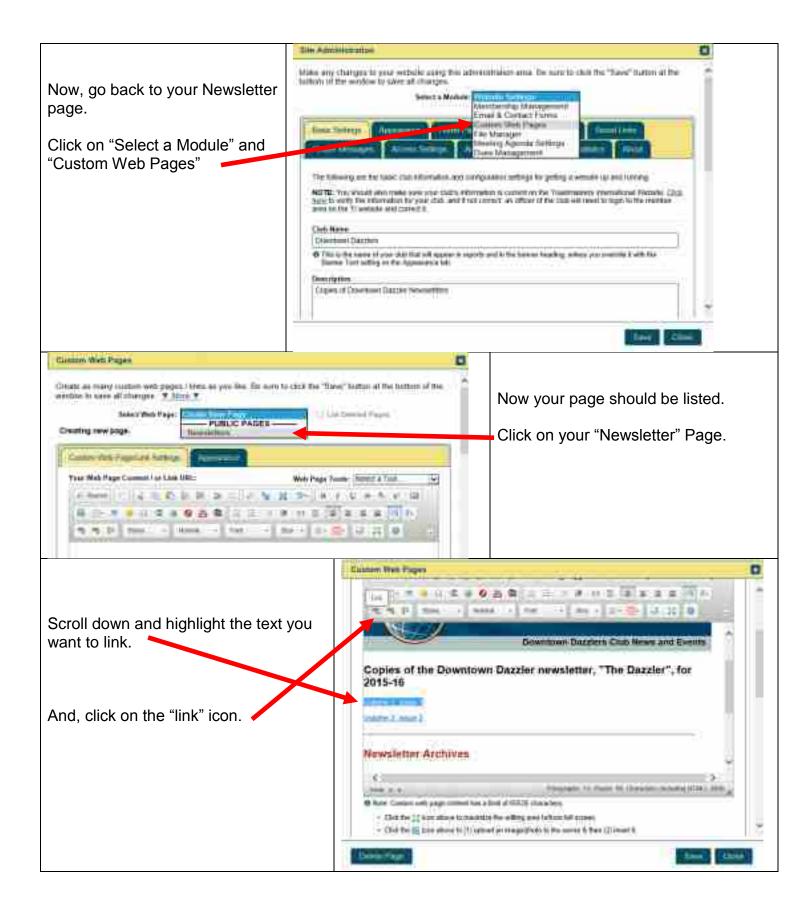

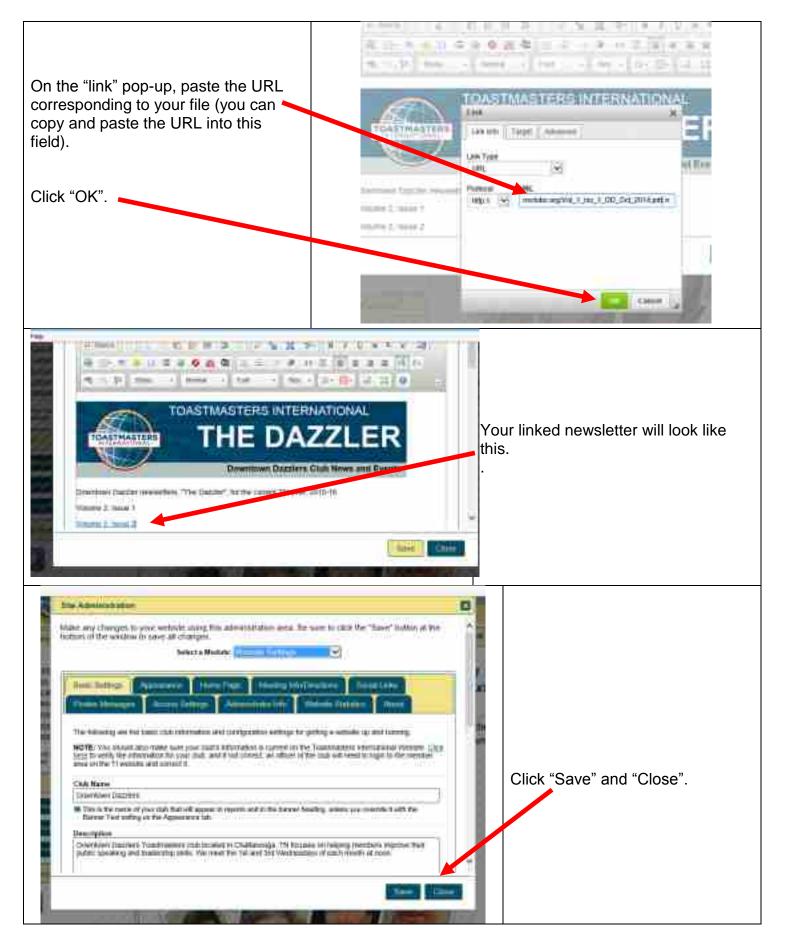

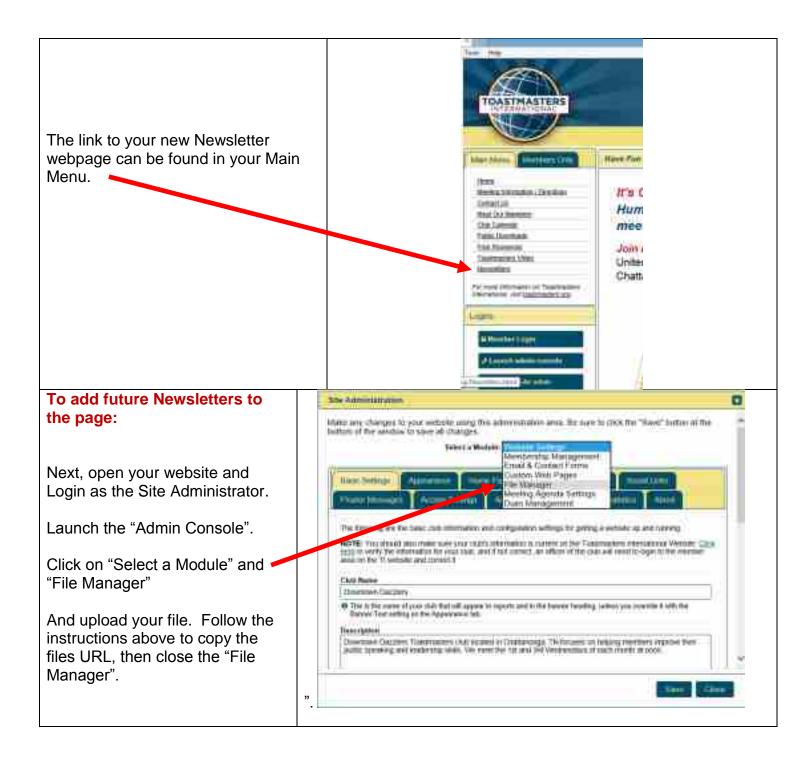

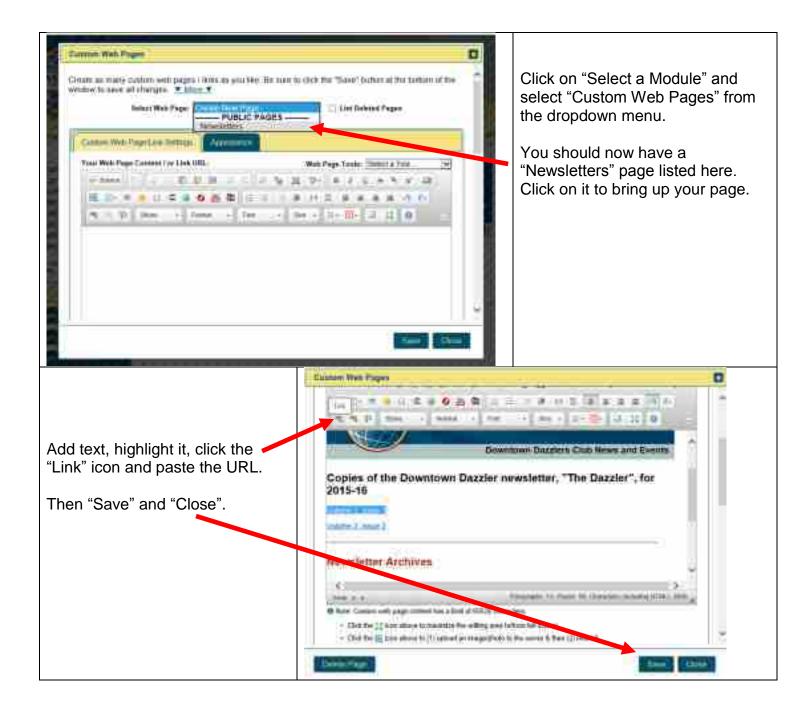